## 檔案: X:\3\_NTUprog\VCConsoleIO\utilwin32.c 2008/10/7, 01:32:26下午

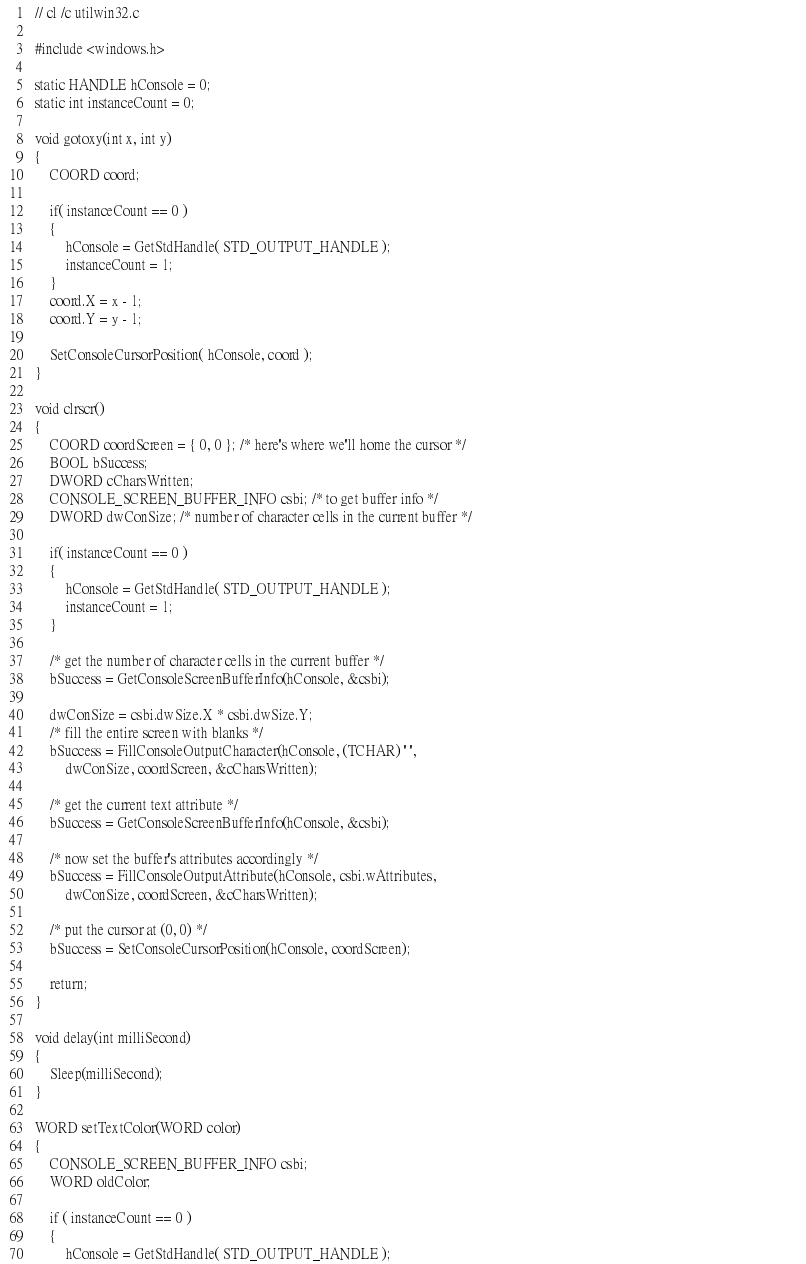

## 檔案: X:\3\_NTUprog\VCConsoleIO\utilwin32.c 2008/10/7, 01:32:26下午

 $\frac{76}{77}$ 

101102

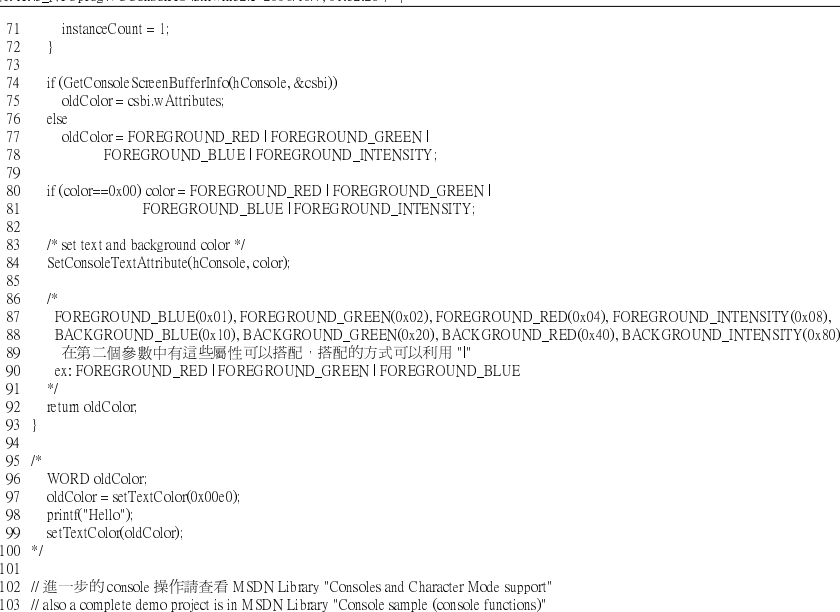